# *Wymagania edukacyjne z informatyki w klasie 7.*

## Spis treści

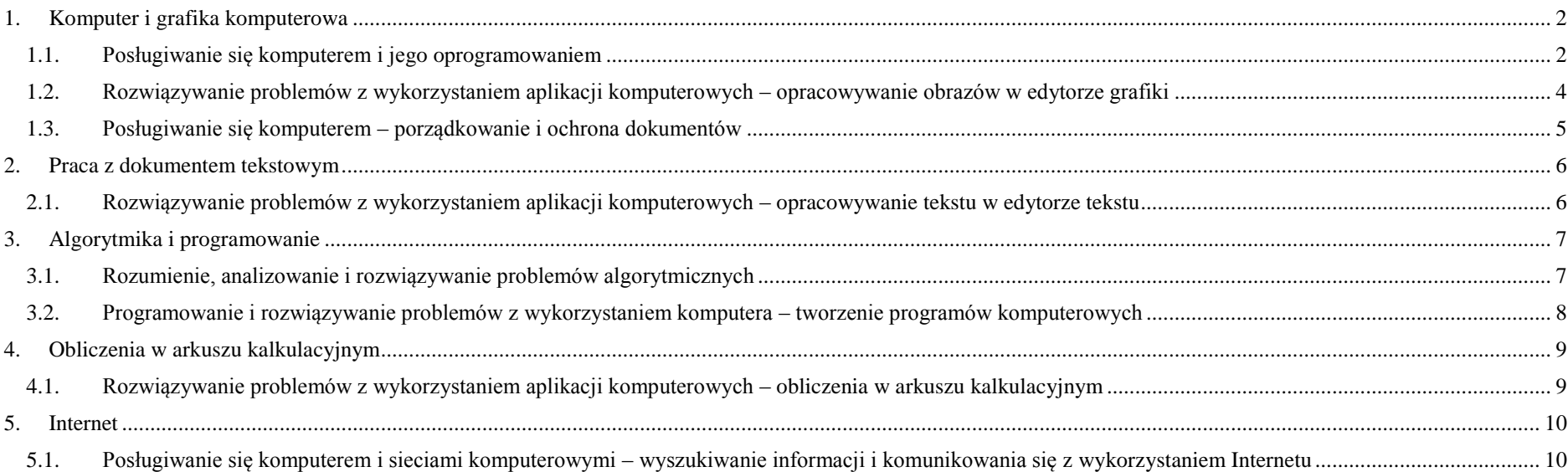

<span id="page-1-0"></span>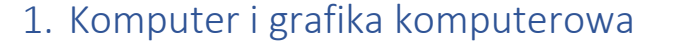

<span id="page-1-1"></span>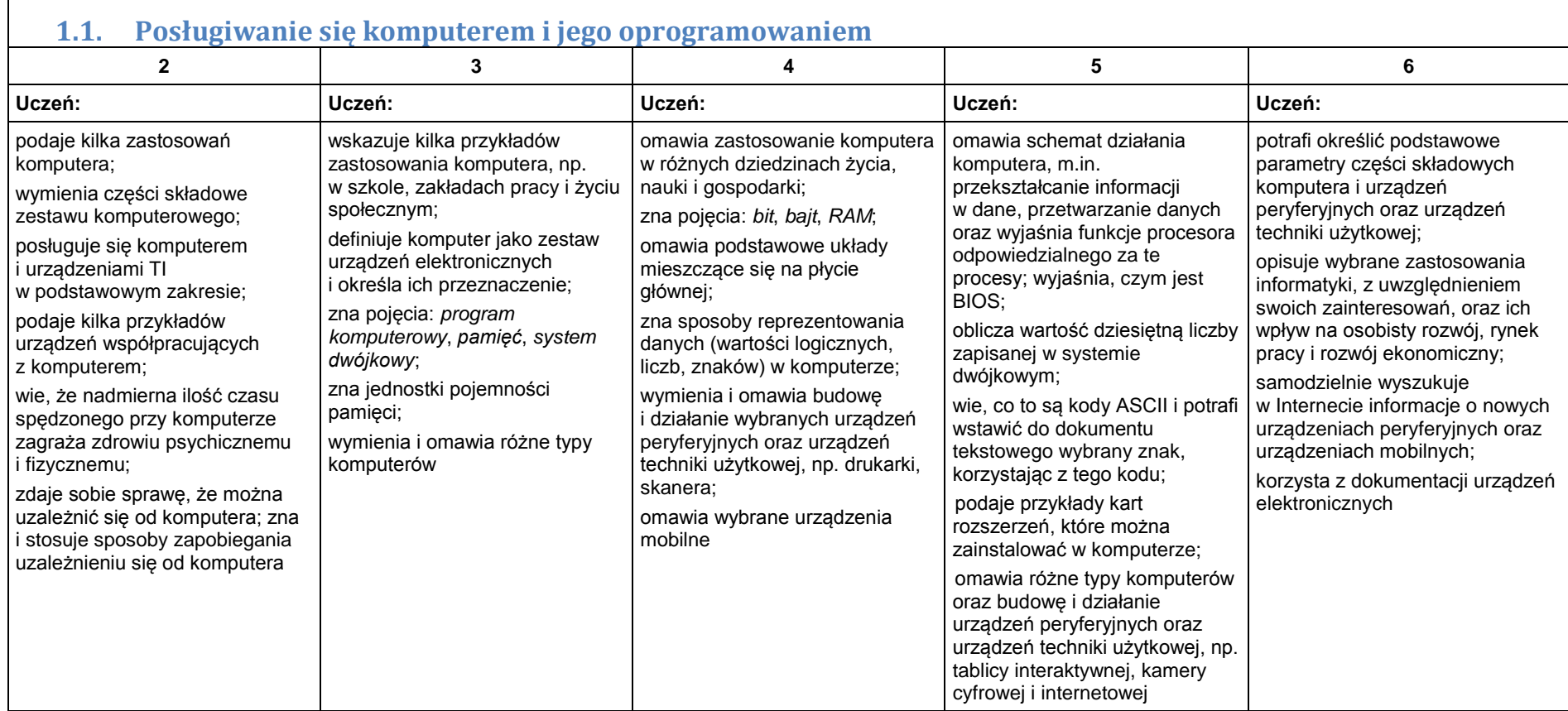

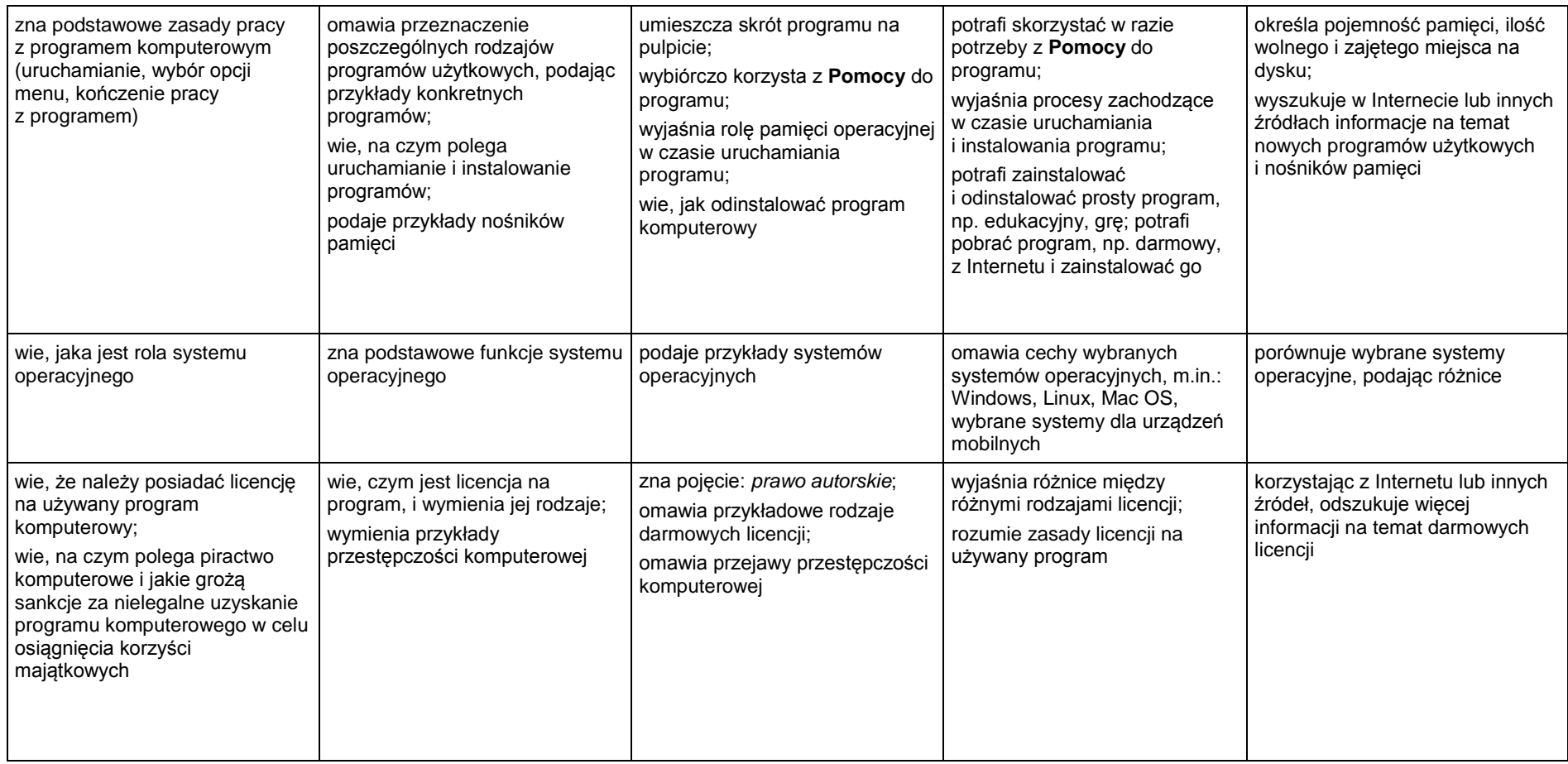

### <span id="page-3-0"></span>**1.2. Rozwiązywanie problemów z wykorzystaniem aplikacji komputerowych – opracowywanie obrazów w edytorze grafiki**

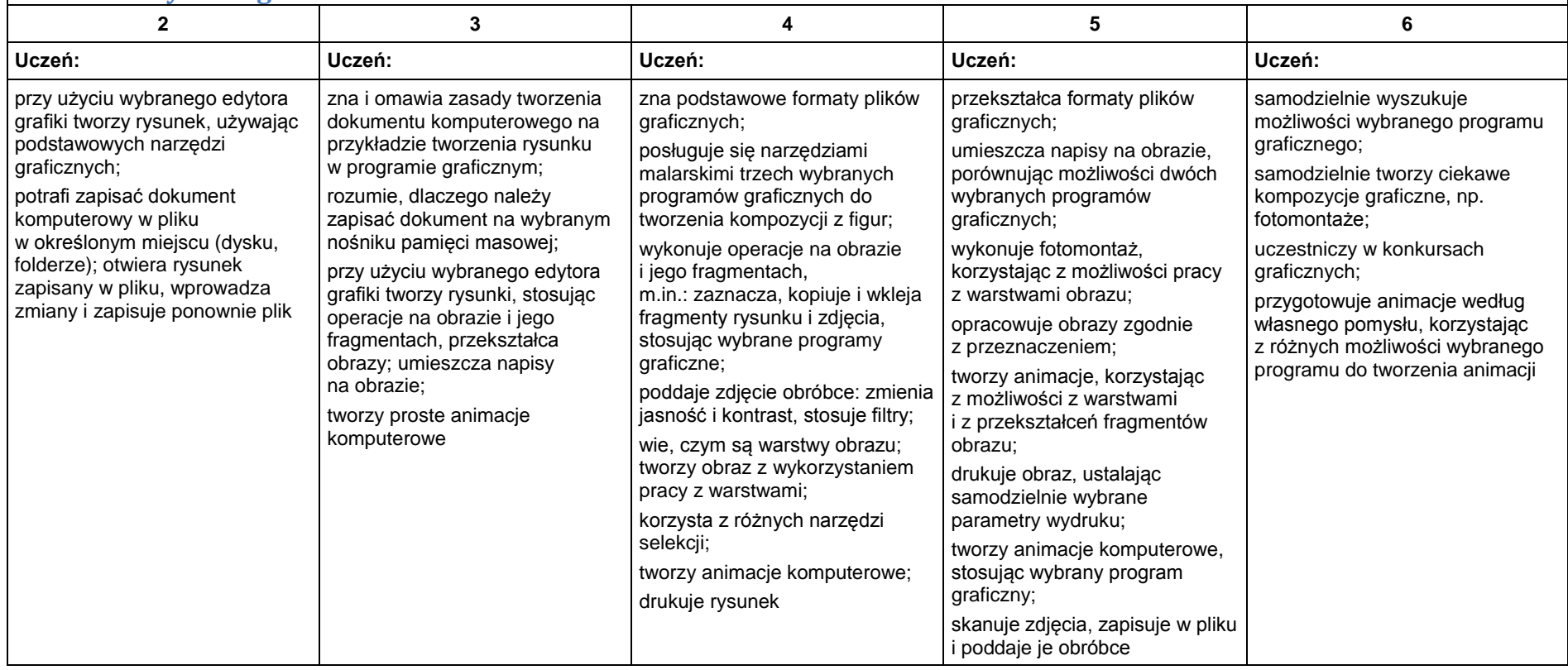

<span id="page-4-0"></span>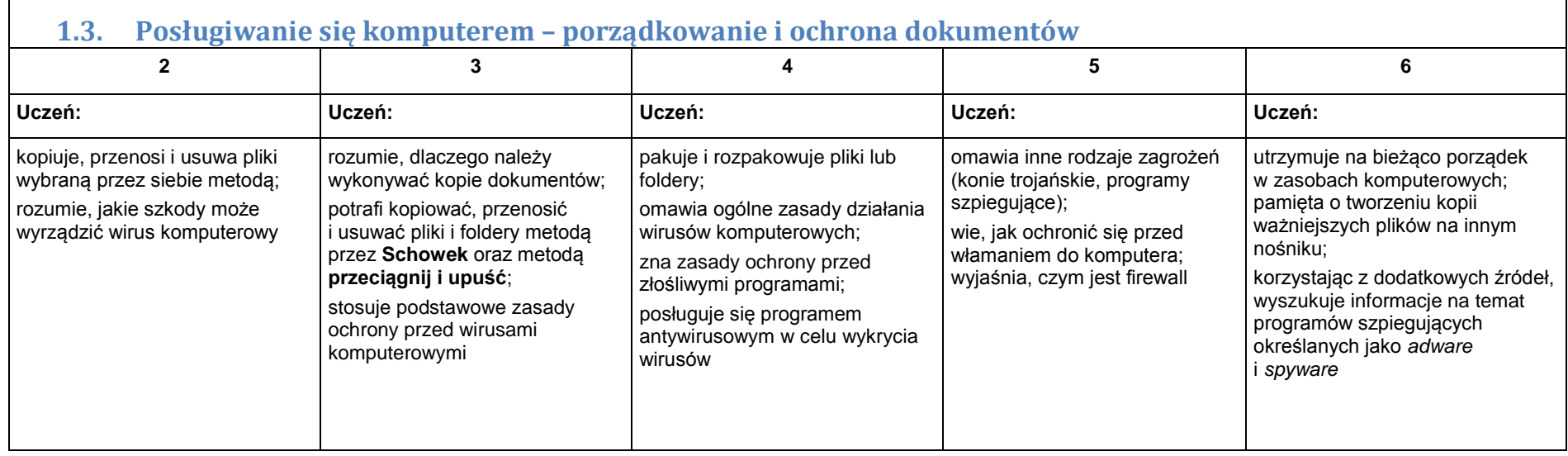

┑

## <span id="page-5-1"></span><span id="page-5-0"></span>2. Praca z dokumentem tekstowym

#### **2.1. Rozwiązywanie problemów z wykorzystaniem aplikacji komputerowych – opracowywanie tekstu w edytorze tekstu**

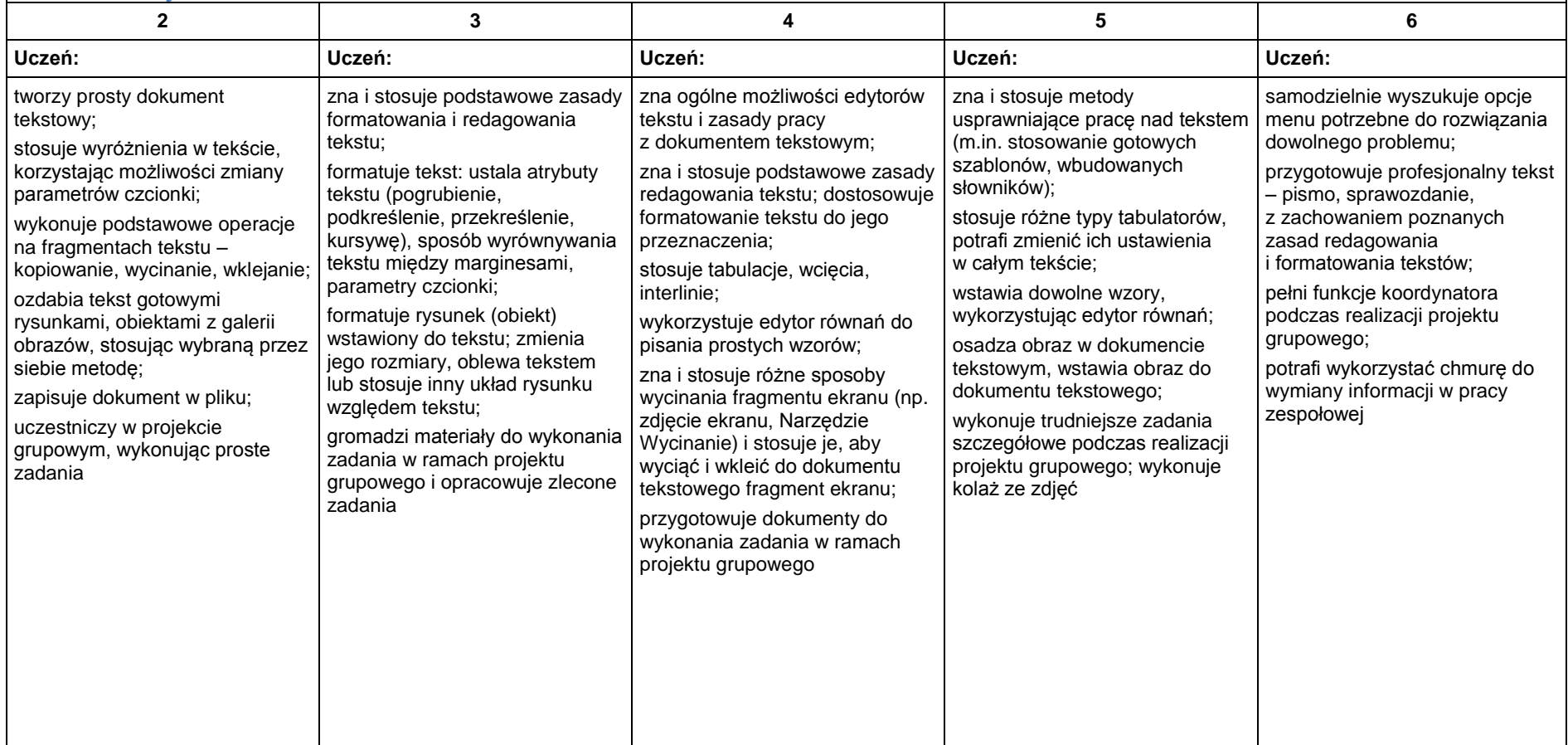

## <span id="page-6-0"></span>3. Algorytmika i programowanie

 $\blacksquare$ 

<span id="page-6-1"></span>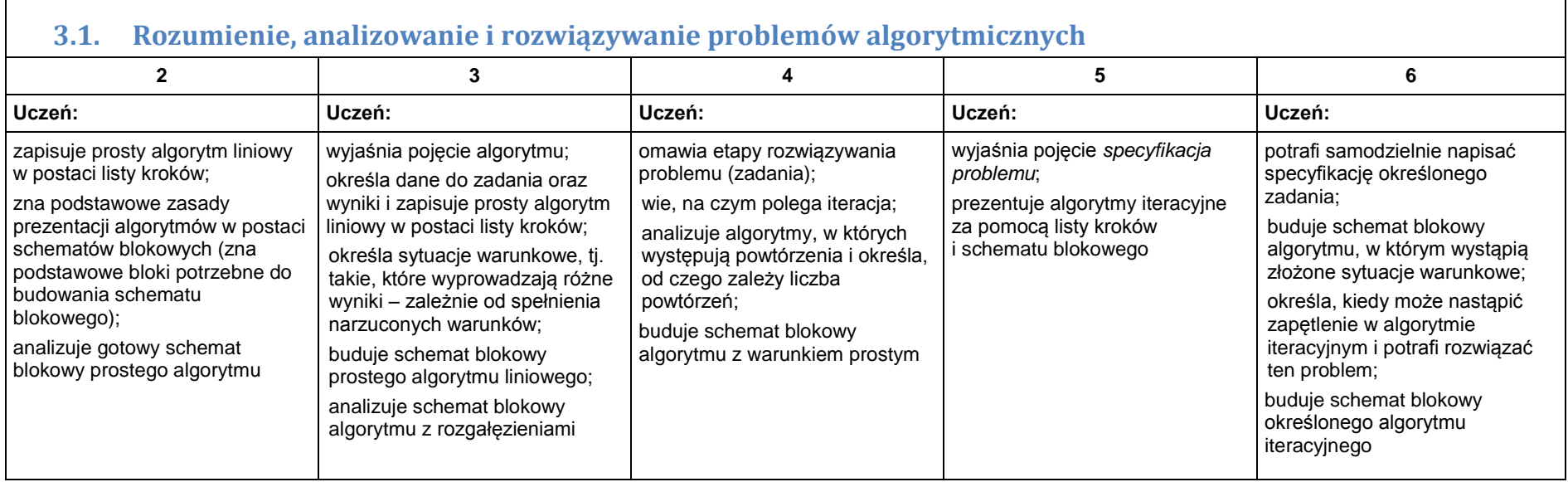

<span id="page-7-0"></span>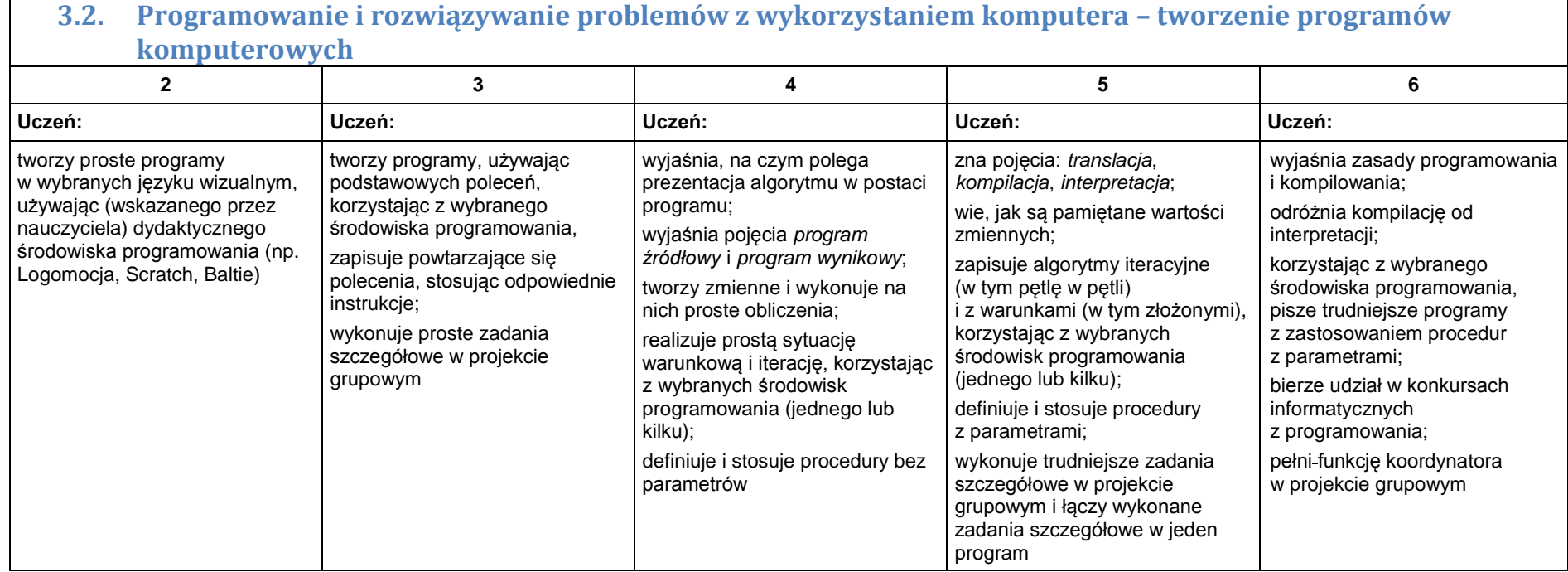

## <span id="page-8-0"></span>4. Obliczenia w arkuszu kalkulacyjnym

<span id="page-8-1"></span>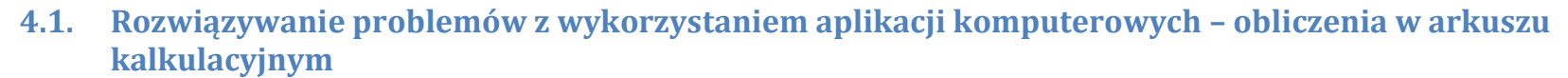

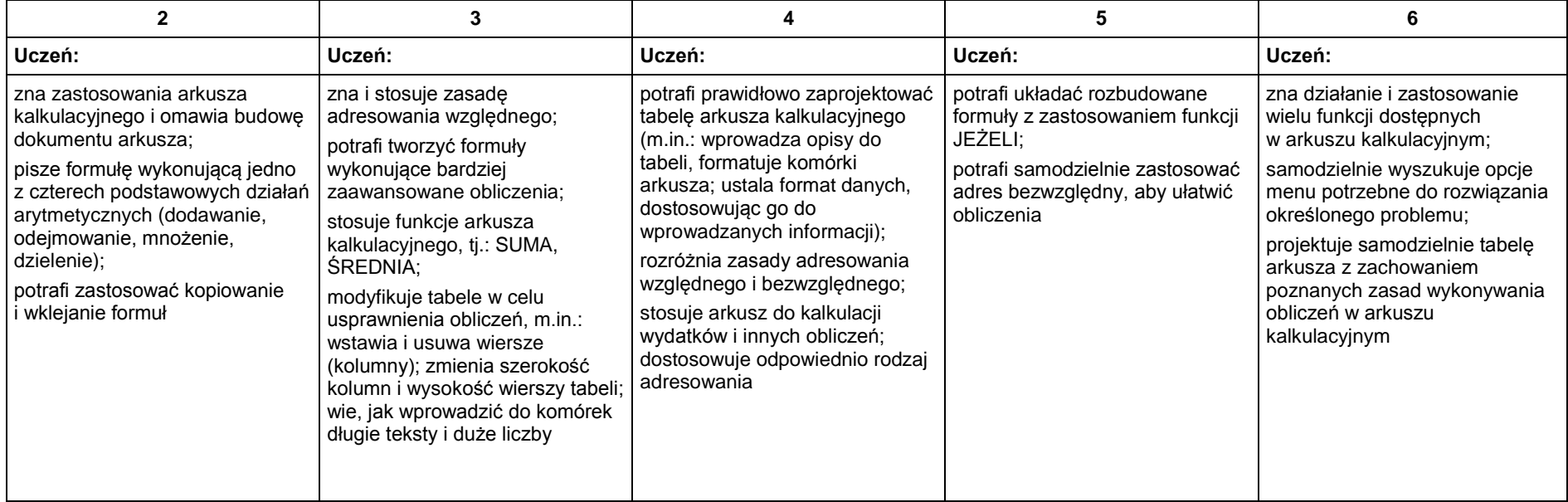

## <span id="page-9-0"></span>5. Internet

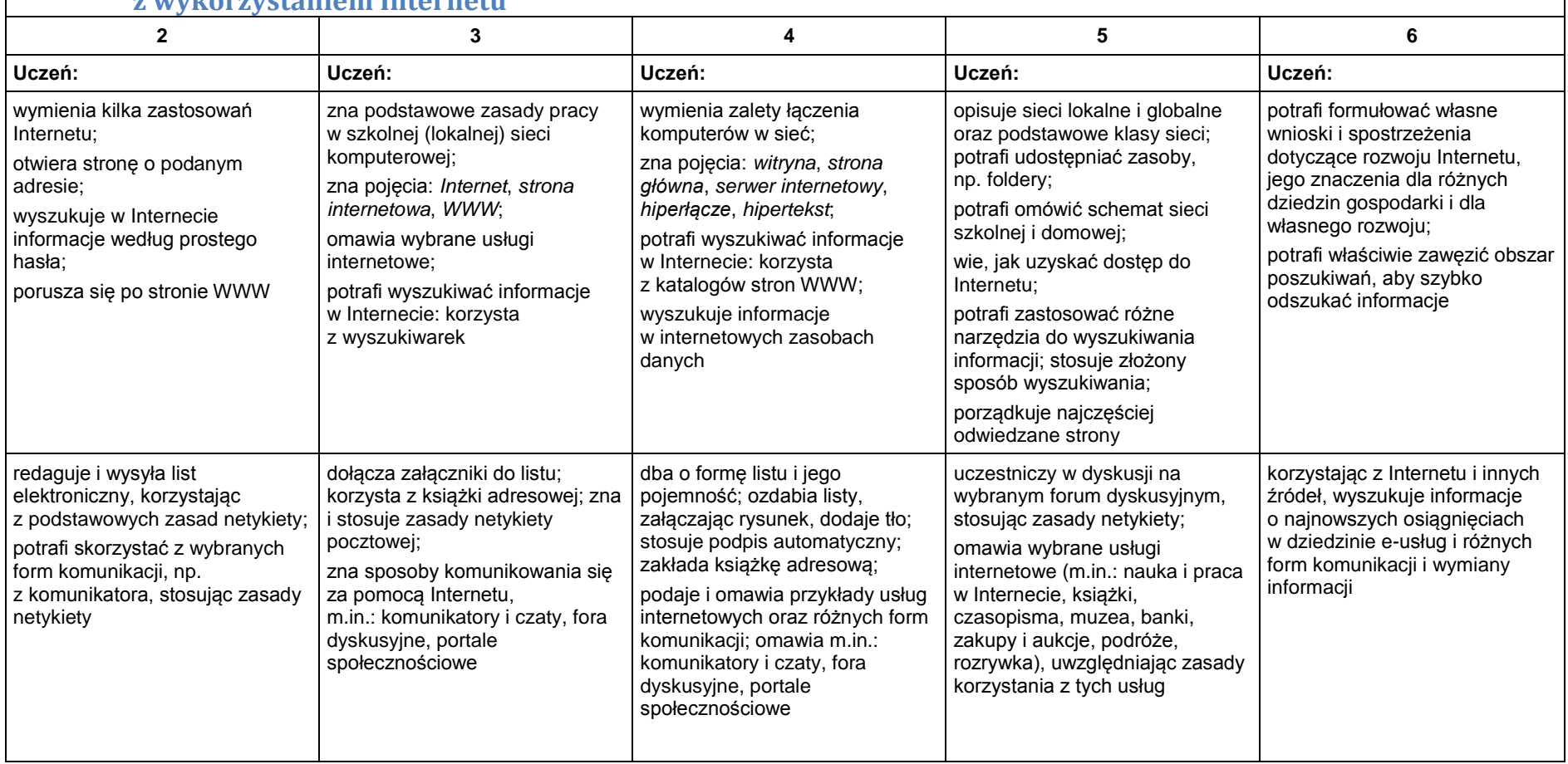

<span id="page-9-1"></span>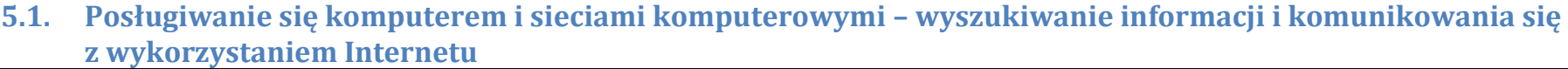

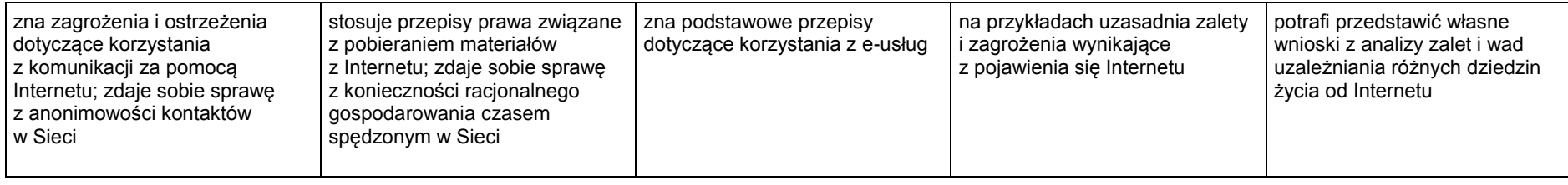